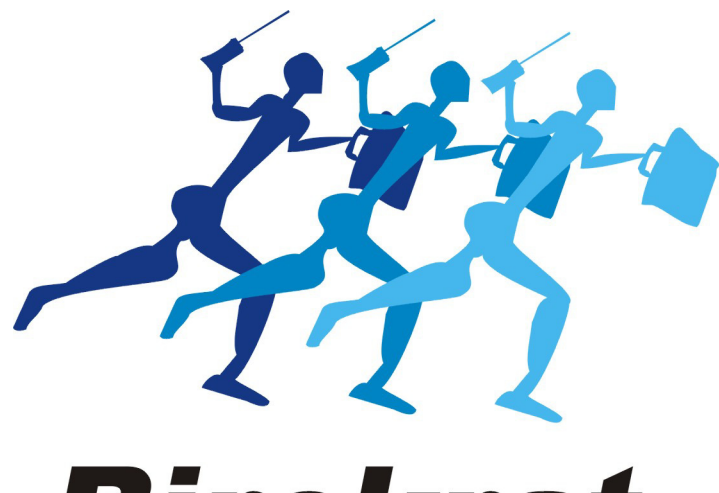

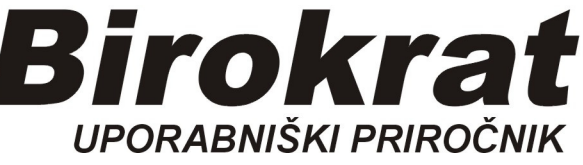

**Segmentno navodilo** 

# **Zapiranje IZDANIH računov (direkt)**

#### **Zapiranje izdanih računov na samem računu:**

V poslovanju imamo izdelanih npr. 5 računov.

#### **PRIMER:**

Na bančnem izpisku z datumom 18.2.2019, ki ga dobimo iz banke, vidimo, da nam je npr. podjetje Luna d.o.o. **18.2.2019** plačalo **14,64** EUR (priliv na TRR)

Odpremo Kumulativni pregled izdanih računov:

*Poslovanje-Računi-Kumulativni pregled* 

|                                 | Pregled izdanih računov - obveznosti kupcev |                               |                           |                                                    |               |                        |               |         |                   |  |
|---------------------------------|---------------------------------------------|-------------------------------|---------------------------|----------------------------------------------------|---------------|------------------------|---------------|---------|-------------------|--|
| ą<br>₫<br>Prikaži<br><b>IOP</b> | 4<br>✔<br>Zapri<br><b>Tiskai</b>            |                               |                           |                                                    |               |                        |               |         |                   |  |
| <b>D</b> Izbor                  |                                             | $\circ$ $\bullet$             | Skupaj                    | Neplačano<br>241.56                                | 241.56        | Zapadlo                |               |         | Plačano<br>175.68 |  |
| Številka                        | $\mathbf{0}$                                |                               |                           |                                                    |               |                        | Datum         | Datum   | Vrsta izvomega    |  |
| Od številke                     | $\overline{0}$                              |                               | Številka                  | Kupec.                                             | <b>Znesek</b> | Datum<br><b>COURSE</b> | <b>TEREST</b> | olačila | dokumenta         |  |
| Do številke                     | $\overline{0}$                              |                               | 00001-2019                | BIROKRAT IT d.o.o.                                 | 54.90         | 9.1.2019               | 15.3.2019     |         |                   |  |
| Dodatek številke                |                                             |                               | 00002-2019                | LUNA d.o.o.                                        | 14.64         | 23.1.2019              | 15.3.2019     |         |                   |  |
| Šifra partnerja                 |                                             |                               | 00003-2019                | ORION d.o.o.                                       | 54.90         | 6.2.2019               | 25.2.2019     |         |                   |  |
| Kupec                           |                                             |                               | 00004-2019                | SATURN d.o.o.                                      | 51.24         | 26.2.2019              | 6.3.2019      |         |                   |  |
| Vrsta partnerjev                |                                             | $\overline{\phantom{a}}$      |                           | 00005-2019 SONCE d.o.o.                            | 65,88         | 4.3.2019               | 28.3.2019     |         |                   |  |
| Država                          |                                             | ٠                             |                           |                                                    |               |                        |               |         |                   |  |
| Regija (je/ni EU)               |                                             | ٠                             |                           | <b>SKUPAJ</b>                                      | 241.56        |                        |               |         |                   |  |
| Dostavno mesto                  |                                             | ٠                             |                           | Skupaj neplačani                                   | 241.56        |                        |               |         |                   |  |
| Vrsta prodaje                   |                                             | ۰                             |                           | Skupaj zapadli                                     | 175,68        |                        |               |         |                   |  |
| <b><i>&amp;</i></b> Datumi      |                                             | ৰ                             |                           | Skupaj plačani                                     |               |                        |               |         |                   |  |
| Od datuma izstavitve            |                                             |                               | Opis zahtevanega pregleda |                                                    |               |                        |               |         |                   |  |
| Do datuma izstavitve            |                                             |                               |                           | Vsi                                                | Da            |                        |               |         |                   |  |
| Od datuma zapadlosti            |                                             | $\sim$                        |                           | Veljavni                                           | Da            |                        |               |         |                   |  |
| Do datuma zapadlosti            |                                             |                               |                           | Tekoče poslovanje                                  | Da            |                        |               |         |                   |  |
| Od datuma plačila               |                                             |                               |                           | Po številki računa                                 | Da            |                        |               |         |                   |  |
| Do datuma plačila               |                                             | ÷.                            |                           | Partner je v izvršbi                               | Da            |                        |               |         |                   |  |
| Od datuma odpreme               |                                             | in a                          |                           | Partner ni v izvršbi                               | Da            |                        |               |         |                   |  |
| Do datuma odpreme               |                                             |                               |                           | Partnerju se pošilja IOP                           | Da            |                        |               |         |                   |  |
| Od datuma za DDV                |                                             | 111                           |                           | Partnerju se ne pošilja IOP                        | Da            |                        |               |         |                   |  |
| Do datuma za DDV                |                                             | à.                            |                           | Pri urejenosti po zapadlosti seštevke naredi na 30 |               |                        |               |         |                   |  |
| <b>8 Status</b>                 |                                             | ÷<br>$(\widehat{\mathbf{x}})$ |                           | Poslovno leto: 08 OKOLJSKO POROČILO                |               |                        |               |         |                   |  |
|                                 |                                             |                               |                           |                                                    |               |                        |               |         |                   |  |
| Zapadlo                         | $\circ$                                     |                               |                           |                                                    |               |                        |               |         |                   |  |
| Plačano                         | O                                           |                               |                           |                                                    |               |                        |               |         |                   |  |
| Neplačano                       | Ο                                           |                               |                           |                                                    |               |                        |               |         |                   |  |
| Vsi                             | $\odot$                                     |                               |                           |                                                    |               |                        |               |         |                   |  |

## Najdemo pravi račun in z miško klinemo v kolono Datum plačila:

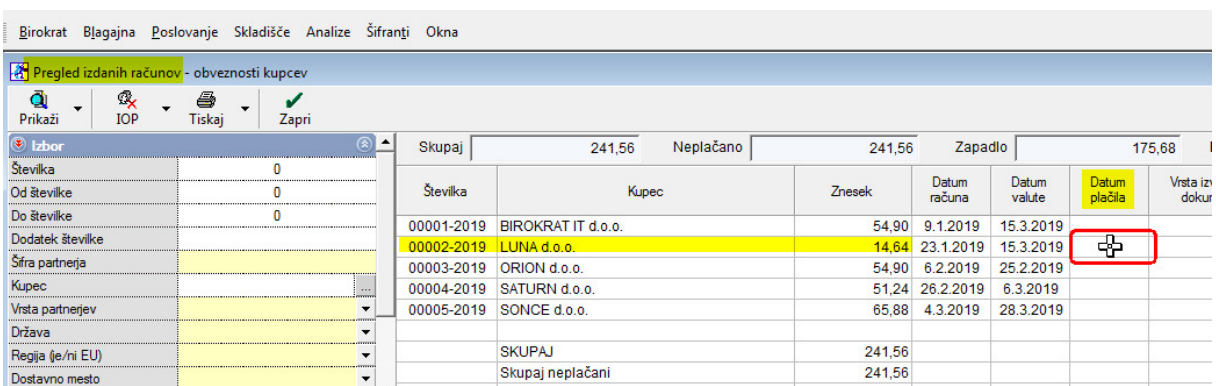

## Odpre se okno *Specifikacija*

1. Vrsta plačila, kliknemo na črno puščico, odpre se spustni meni

2. z miško označimo Bančni nalog-negotovinsko

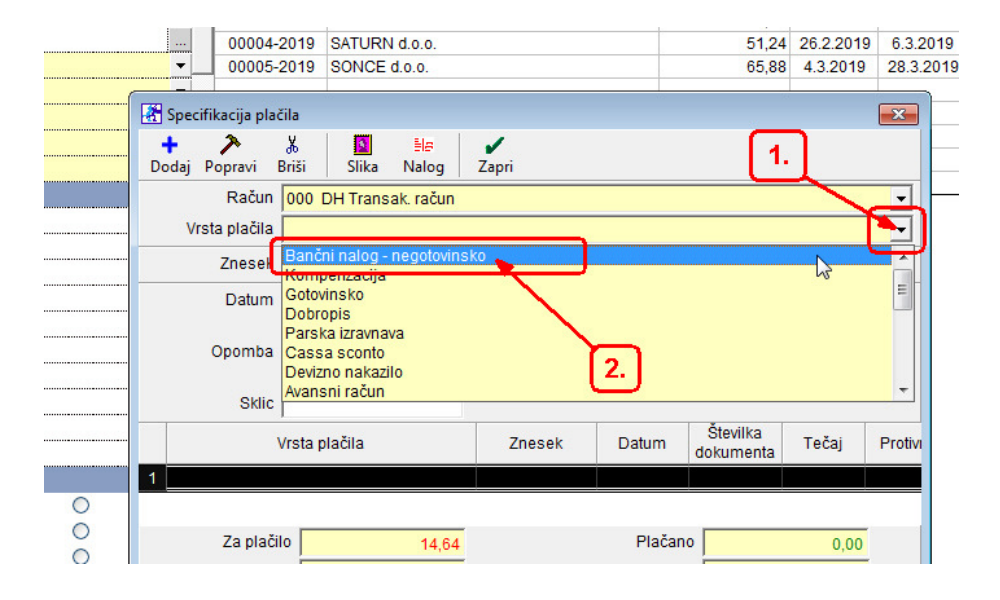

Program nam ponudi znesek neplačanega računa in (današnji tekoči) datum.

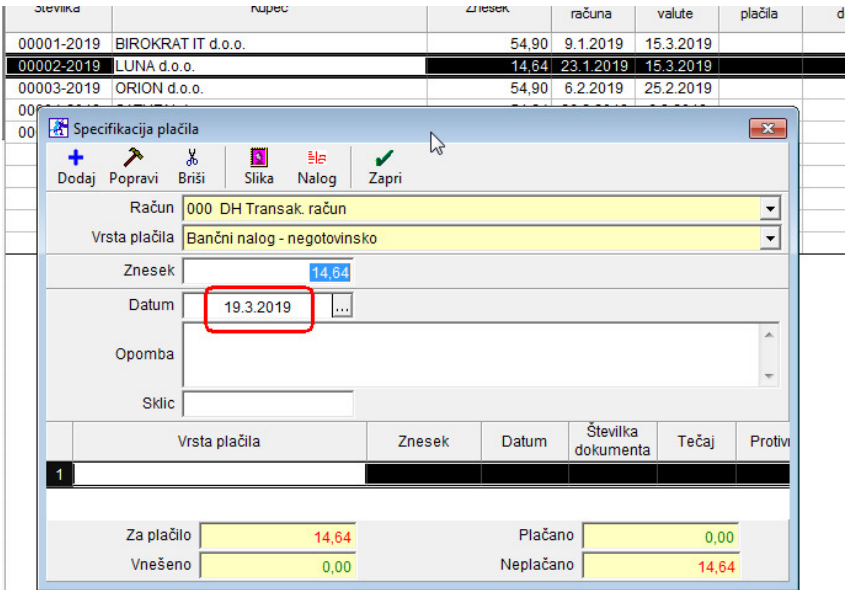

#### **POMEMBNO:**

**Ta datum moramo spremeniti na datum bančnega izpiska**, **kjer je viden priliv tega računa**, v našem primeru izpisek 18.2.2019

- 1. Uredimo datum
- 2. potrdimo plačilo

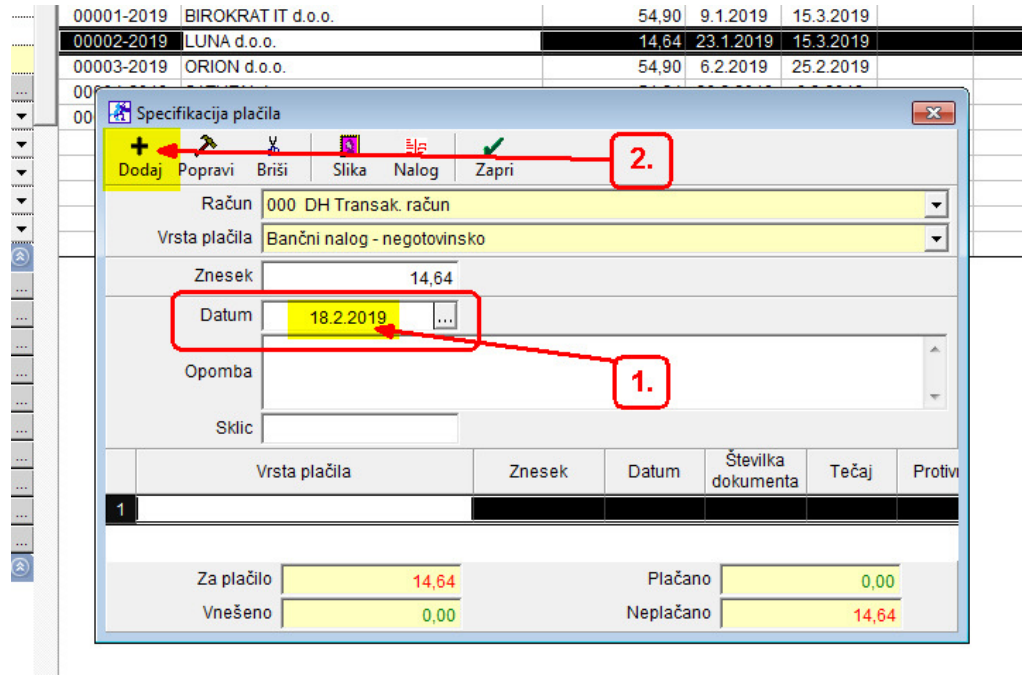

## Plačilo je potrjeno, okno zapremo z zeleno kljukico Zapri:

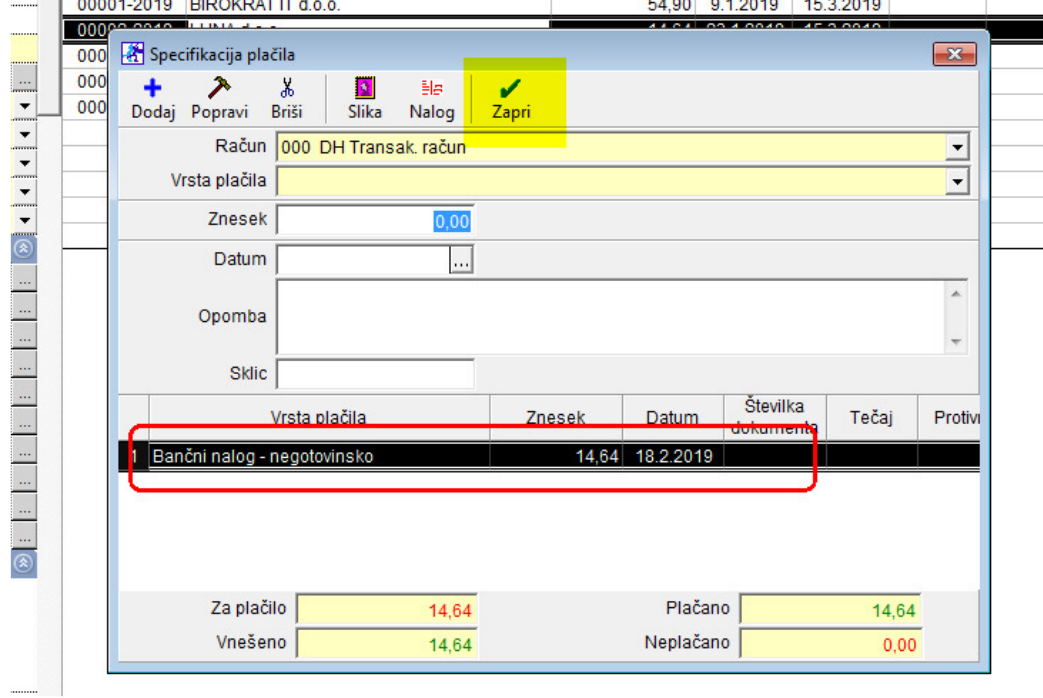

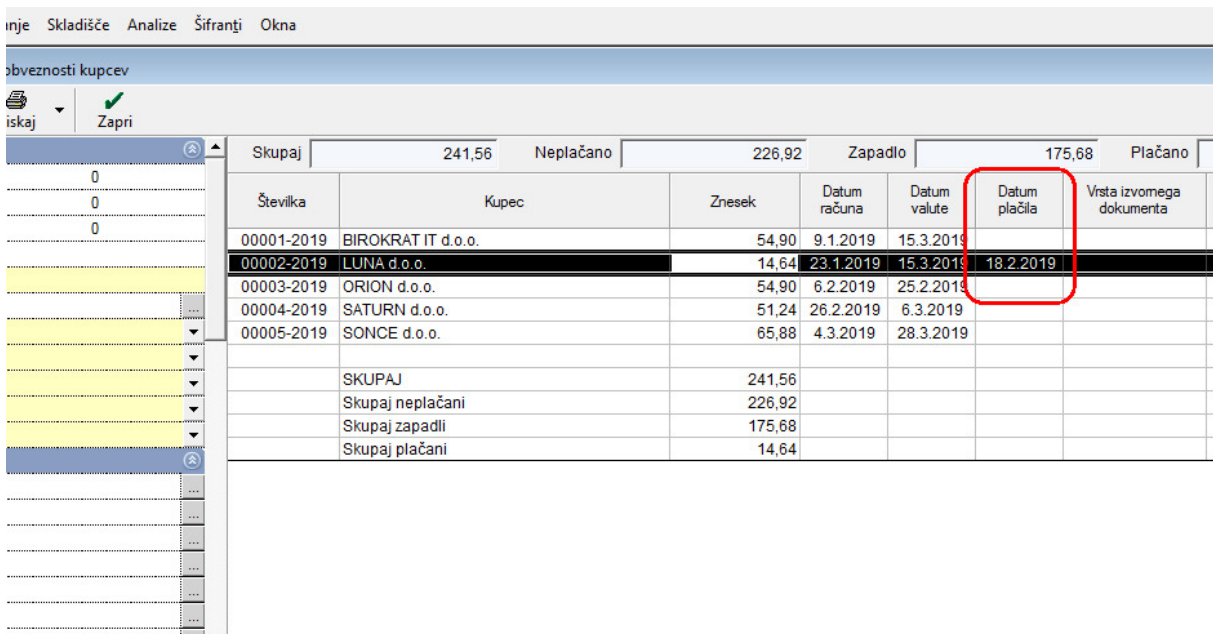

# V kumulativnem pregledu vidimo zaprt (plačan) račun.